Lecture 5

. Function files (how these are different from script files) Numerical solution of Free-Fall gravity peoplem · From in numerical solution Function file Create new function that takes in the input (scalar/vector/matrin, one or many inputs) and performs computation and produces output (scolar/vector/matrin, one or many outputs) Recall Velocity of object falling due to quantity object<br>with<br>mom satisfies

 $\frac{dv(t)}{dt} = 9 - \frac{Q}{\omega}v^2 \cos \theta \frac{t}{t}$ surface  $V(0) = 0$  $\sqrt{1}$  $Exact$  solution  $V(t) = \sqrt{\frac{g m}{C}}$  tanh  $(t \sqrt{\frac{g C_d}{m}})$ 

We create a MATLAB function that computer velocity of an object at specified time and for specified drag coefficient

gravity Example.m  $functing v = freefall (t, Sd)$ Je freefall: compute velocity of freefalling object assuming mass  $\%$   $V = \frac{f}{f}$   $H = \left\{ \frac{1}{f} \left( \frac{1}{f} \right)^2 \left( \frac{1}{f} \right)^2 \right\}$ % input: % t= time (s) vector of time (scolar og vector) % Cd= drag coefficient (Kg/m) (scalar) % Output: % v= downward velocity (m/s) (scalar or vector) g = 9.81 ; 0/2 quanty acceleration  $m=1$ ;  $a:$  sqrt $(m * \frac{3}{\zeta_d})$ ;  $b = s qr f(g * G/m)$  $v = 0$  \* forh  $(b*t)$ ;

· Conditional spatements in MATLAB

(1) IF EISE  $\rightarrow$   $X \rightarrow 0$ if condition Statement (task)  $x \rightarrow$  Some value end  $\begin{picture}(120,115) \put(150,115){\line(1,0){15}} \put(150,115){\line(1,0){15}} \put(150,115){\line(1,0){15}} \put(150,115){\line(1,0){15}} \put(150,115){\line(1,0){15}} \put(150,115){\line(1,0){15}} \put(150,115){\line(1,0){15}} \put(150,115){\line(1,0){15}} \put(150,115){\line(1,0){15}} \put(150,115){\line(1,0){$ 

condition  $\frac{1}{2}$ Statement 1<br>else<br>Statement 2  $end$  $n_{0}$  1.2, 3,...5

 $M = 1$ ondition 1  $M = 2$ Statement 1<br>Elsejf conclutin 2  $\bar{\lambda}$  $\frac{1}{2}$  $s$  denunt  $2$  $n=5$  $\frac{1}{\sqrt{2}}$  $n \neq 1,2,3,4,5$ ebe statement N end

## 2. SHITCH

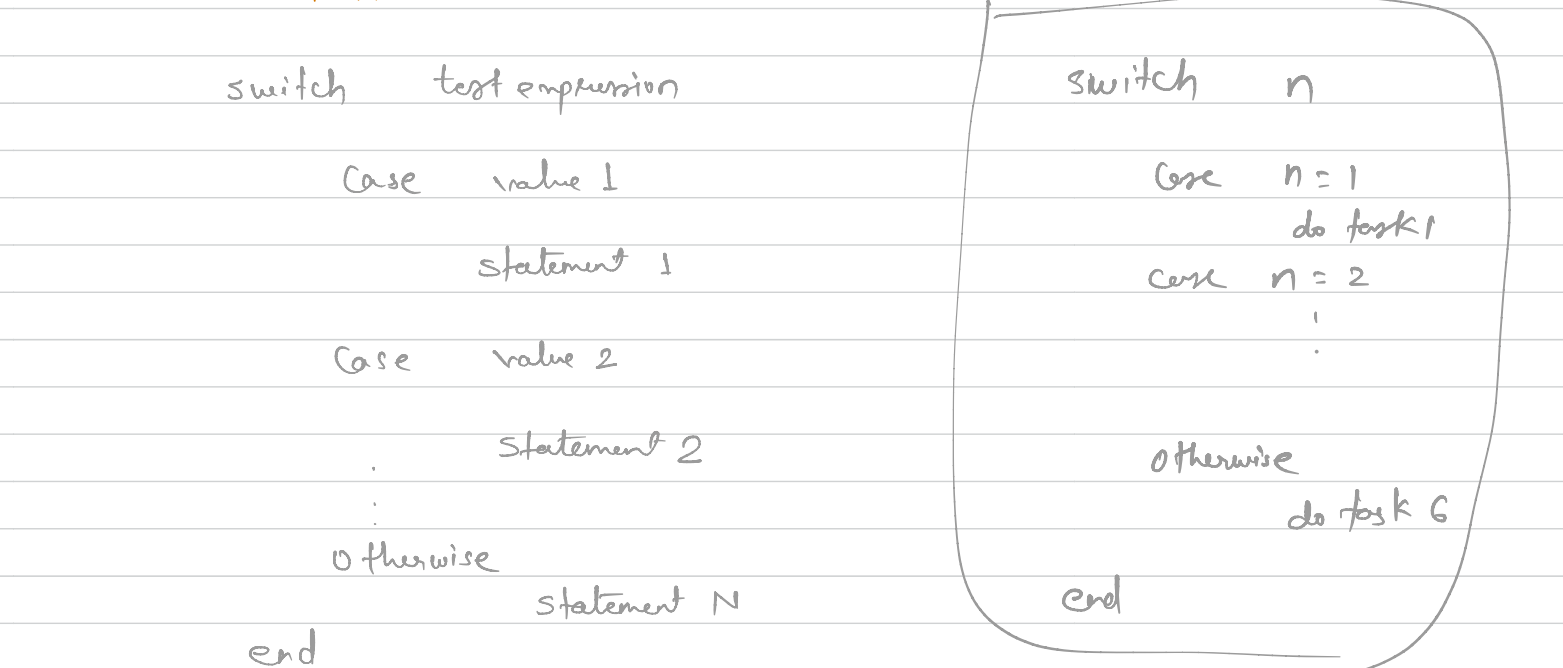

• Loops

1- • FOR LOOP for index <sup>=</sup> start : step : finish fork that may ar may not depend on inden end \ 2. IN HILE LOOP stops why condition statement ;:÷ end is no longer time. while "  $n \leq 5$  $\lambda$  $disp(n)$  $n = 1$ ;<br>
while  $n \le 5$ <br>  $disp(n)$ <br>  $n = n+1$ <br>
and<br>
and

 $\frac{df}{dx}(x)$ provided h is small  $\frac{dv}{dt}(t_1) \approx \frac{v(t_1 + \Delta t) - v(t_1)}{\Delta t} = \frac{v(t_2) - v(t_1)}{\Delta t}$ in general  $\frac{dv}{dt}(t) \approx \frac{v(t_{i+1}) - v(t_i)}{\Delta t}$  $\frac{defin}{v_i := v(t_i)}$  $\frac{dV}{dt}(t^{\prime}) \approx \frac{V_{i+1} - V_{i^{\prime}}} {\Delta t}$ Substitute to discrete set of equations (\*)